#### duti

A Short Introduction to a Simple Utility That Will Change Your Life TM

## Well, what is it?

### Well, what is it?

A simple utility that will change your life!

No, not really.

- No, not really.
- duti is a command-line tool for setting default applications for document types and URL schemes on Mac OS X.

- No, not really.
- duti is a command-line tool for setting default applications for document types and URL schemes on Mac OS X.
- (Common side-effects include speaking in tongues.)

#### duti: default for UTI

- UTI Uniform Type Identifier
- A unique string identifying a particular document type
- duti can tell the system what application owns a given document type by manipulating the LaunchServices database.

 GoLive CS claimed ownership of Real Media files in my lab deployments.

- GoLive CS claimed ownership of Real Media files in my lab deployments.
- When med students clicked on a link to listen to view a lecture, GoLive would launch.

- GoLive CS claimed ownership of Real Media files in my lab deployments.
- When med students clicked on a link to listen to view a lecture, GoLive would launch.
- Complaints from the medical school tend to attract attention, so...

- ... I wrote a small utility called dh, short for "default handler".
- Very limited.
- Hard-coded to set RealPlayer as the default handler for .ra, .rm and .ram files.

• Problem solved, but...

- Problem solved, but...
- I couldn't overcome my distaste for hardcoding.

- Problem solved, but...
- I couldn't overcome my distaste for hardcoding.
- Rewrote to accept input, added plist support, different handler roles....

- Problem solved, but...
- I couldn't overcome my distaste for hardcoding.
- Rewrote to accept input, added plist support, different handler roles....
- Released to public as "duti".

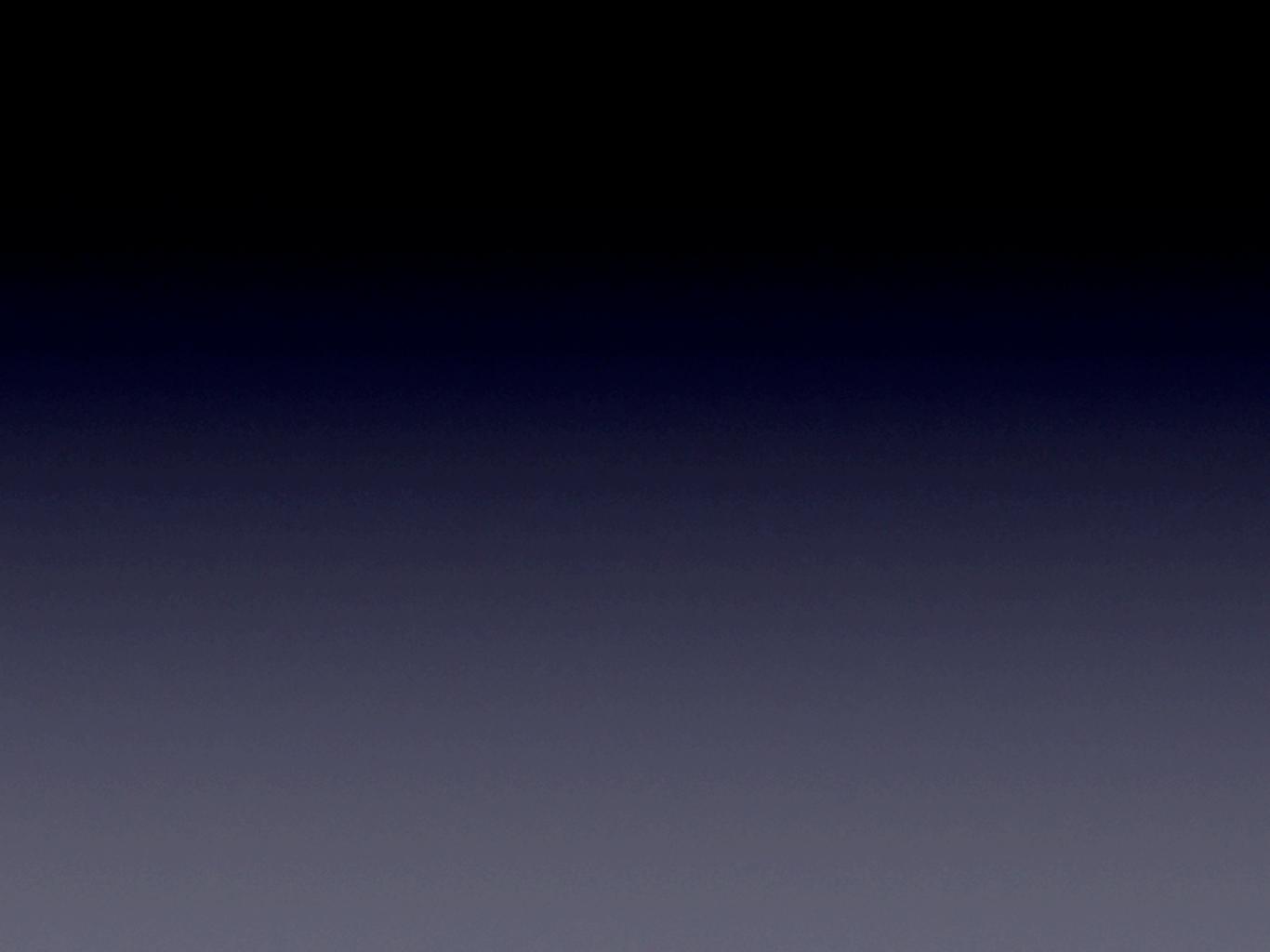

• Public response was tremendous!

- Public response was tremendous!
- (crickets)

#### How do I use it?

#### How do I use it?

- Set application as handler for a UTI
  - One-shot execution
  - .duti file
  - plists
  - Line-by-line

#### How do I use it?

- Set application as handler for a UTI
  - One-shot execution
  - .duti file
  - plists
  - Line-by-line
- Get handler for a given file extension

duti -s org.mozilla.Firefox public.html all

duti -s org.mozilla.Firefox public.html all

Simplest use

duti -s org.mozilla.Firefox public.html all

- Simplest use
- Two or three arguments
  - Application bundle identifier
  - UTI or URL scheme
  - Application role as handler for UTI
    - editor, viewer, shell, all, none

duti -s org.mozilla.Firefox public.html all

- "Make the application with the bundle identifier org.mozilla. Firefox the default handler in all roles for HTML files."
- Double-clicking an HTML file in the Finder will now open Firefox.

#### .duti files

#### • Same format as arguments given to duti -s

| <pre># bundle ID</pre>                                 | UTI or URL scheme                                               | role             |
|--------------------------------------------------------|-----------------------------------------------------------------|------------------|
| org.mozilla.Firefox edu.umich.iHook com.panic.Transmit | <pre>public.html public.shell-script ftp</pre>                  | all<br>shell     |
| com.apple.Keynote com.apple.TextEdit                   | <pre>com.microsoft.powerpoint.ppt com.microsoft.word.docx</pre> | editor<br>viewer |

- duti applies all settings from a .duti file
- Add -v flag for verbose output

```
bash-root# duti -v /Library/Settings/duti/defaults.duti setting org.mozilla.Firefox as handler for public.html setting edu.umich.iHook as handler for public.shell-script setting com.panic.Transmit as handler for ftp:// URLs
```

• • •

Surprisingly common request

- Surprisingly common request
- Bulkier than .duti format, but more readable

- Surprisingly common request
- Bulkier than .duti format, but more readable
- Fairly easy to create in PlistEditor

- Surprisingly common request
- Bulkier than .duti format, but more readable
- Fairly easy to create in PlistEditor
- Can mix and match duti .plist files
   with .duti files when applying settings from
   a directory

```
<?xml version="1.0" encoding="UTF-8"?>
<!DOCTYPE plist PUBLIC "-//Apple Computer//DTD PLIST 1.0//EN" "http://</pre>
www.apple.com/DTDs/PropertyList-1.0.dtd">
    <plist version="1.0">
    <dict>
          <key>DUTISettings</key>
          <array>
                 <dict>
                       <key>DUTIBundleIdentifier</key>
                       <string>com.apple.Safari</string>
                       <key>DUTIUniformTypeIdentifier</key>
                       <string>public.html</string>
                       <key>DUTIRole</key>
                       <string>all</string>
                 </dict>
                 <dict>
                       <key>DUTIBundleIdentifier</key>
                       <string>org.mozilla.Firefox</string>
                       <key>DUTIURLScheme</key>
                       <string>ftp</string>
                 </dict>
           </array>
    </dict>
```

#### Wait

#### Applying settings from a directory?

```
bash-root# ls /Library/Settings/duti
defaults.duti Video.plist Image.duti
bash-root# duti -v /Library/Settings/duti
Applying settings from /Library/Settings/duti/defaults.duti
setting org.mozilla.Firefox as handler for public.html
...
Applying settings from /Library/Settings/duti/Video.plist
...
Applying settings from /Library/Settings/duti/Image.duti
...
```

- Applying settings from a directory of settings files is much more managementfriendly
- Especially for Radmind users!

#### Get handler

• duti -x <file extension>

bash\$ duti -x html
OmniWeb
/Applications/OmniWeb.app
com.omnigroup.OmniWeb5

## Infinity and beyond

- Get handler based on UTI
  - Obvi.
- Suggestions?
- Code released in public domain. Please take it and make it better.

## Q & A

#### Links

- http://duti.sourceforge.net/
  - Documentation, download links, etc.
- http://en.wikipedia.org/wiki/
   Uniform\_Type\_Identifier
- http://developer.apple.com/macosx/ uniformtypeidentifiers.html